Modalità di compilazione per la trasmissione delle Comunicazioni dei dati relativi agli interessi passivi per contratti di mutuo a partire dall'anno di riferimento 2021

# **1. GENERALITA'**

Il presente documento descrive le modalità di compilazione delle comunicazioni dei dati relativi agli interessi passivi per contratti di mutuo a partire dall'anno di riferimento 2021. Per le annualità precedenti devono essere utilizzate, in base all'anno di riferimento, le specifiche tecniche e le norme relative. Si fa presente che le attuali specifiche tecniche non comportano modifiche nella struttura della comunicazione, preparata secondo le precedenti specifiche tecniche, se l'operatore finanziario non è stato interessato, nel corso dell'anno di riferimento della comunicazione, da operazioni societarie a causa delle quali deve trasmettere i dati di mutui che si riferiscono ad una parte dell'anno.

## **2. AVVERTENZE GENERALI**

Il contenuto e le caratteristiche della fornitura dei dati da trasmettere sono riportati nelle specifiche tecniche allegate al Provvedimento.

Si precisa che una comunicazione verrà scartata qualora i dati in essa presenti non rispettino le regole contenute nel tracciato. Per l'invio della fornitura contenente la comunicazione all'Anagrafe tributaria è obbligatoria l'esecuzione preventiva del controllo finalizzato alla verifica formale dei dati.

# **3. CONTENUTO E CARATTERISTICHE TECNICHE DEI DATI DELLA COMUNICAZIONE**

#### **3.1.STRUTTURA DELLA COMUNICAZIONE**

Ciascuna fornitura si compone di un file in formato ASCII standard, contenente solo i caratteri ASCII da quello corrispondente al codice esadecimale 20 (decimale 32) a quello corrispondente al codice esadecimale 60 (decimale 96), oltre ai caratteri esadecimali 0D (Carriage return) e 0A (Line Feed) "non stampabili".

Ciascun record del file ha lunghezza fissa di 1798 caratteri stampabili, seguiti da due caratteri 0D (Carriage return) e 0A (Line Feed).

Ciascun record presente nella fornitura è contraddistinto da uno specifico "tipo record" che ne individua il contenuto e che determina l'ordinamento all'interno della fornitura stessa.

I record previsti per la fornitura sono:

- *Record di tipo "0":* È il record di testa della fornitura. È il primo record del file e contiene i dati necessari ad individuare la fornitura, il tipo di invio, l'anno di riferimento della comunicazione, il soggetto obbligato alla comunicazione.
- *Record di dettaglio*: Sono i record che contengono i dati dei soggetti intestatari del mutuo, i dati identificativi del mutuo e gli importi. Possono essere di tipo 1, se il mutuo non è cointestato, di tipo 2 se è cointestato.
- *Record di tipo "9":* È il record di coda della fornitura. È l'ultimo record del file e contiene le stesse informazioni registrate nel record di testa.

## **3.2. LA SEQUENZA DEI RECORD**

La sequenza dei record all'interno della fornitura deve rispettare le seguenti regole:

- presenza obbligatoria di un solo record di tipo "0", posizionato come primo record della fornitura;
- presenza dei record di dettaglio previsti dalla tipologia di comunicazione ordinati come specificato più avanti. Costituisce eccezione il caso di tipo comunicazione "annullamento", comunicazione per la quale non deve essere presente alcun record di dettaglio.
- presenza obbligatoria di un solo record di tipo "9", posizionato come ultimo record della fornitura.

## **3.3. LA STRUTTURA DEI RECORD**

I record contenuti nella comunicazione sono costituiti unicamente da campi posizionali, la cui collocazione all'interno del record è fissa. Il contenuto informativo, l'obbligatorietà di compilazione, gli eventuali valori ammessi, la posizione, la lunghezza ed il formato di tali campi sono esposti in dettaglio nelle specifiche tecniche.

## **3.4. LA STRUTTURA DEI DATI**

Le specifiche tecniche descrivono la struttura dei dati. Per ciascun campo è indicato:

- Il numero progressivo
- La posizione iniziale all'interno del record
- La posizione finale
- Lunghezza del campo
- Il contenuto informativo
- Il tipo di dato
- I valori ammessi per quel campo, laddove elencabili o descrivibili
- L'obbligatorietà o meno di compilazione del campo, anche in relazione alla compilazione di altri campi nello stesso record e note esplicative.

L'allineamento e la formattazione dei campi posizionali sono descritti nella tabella che segue.

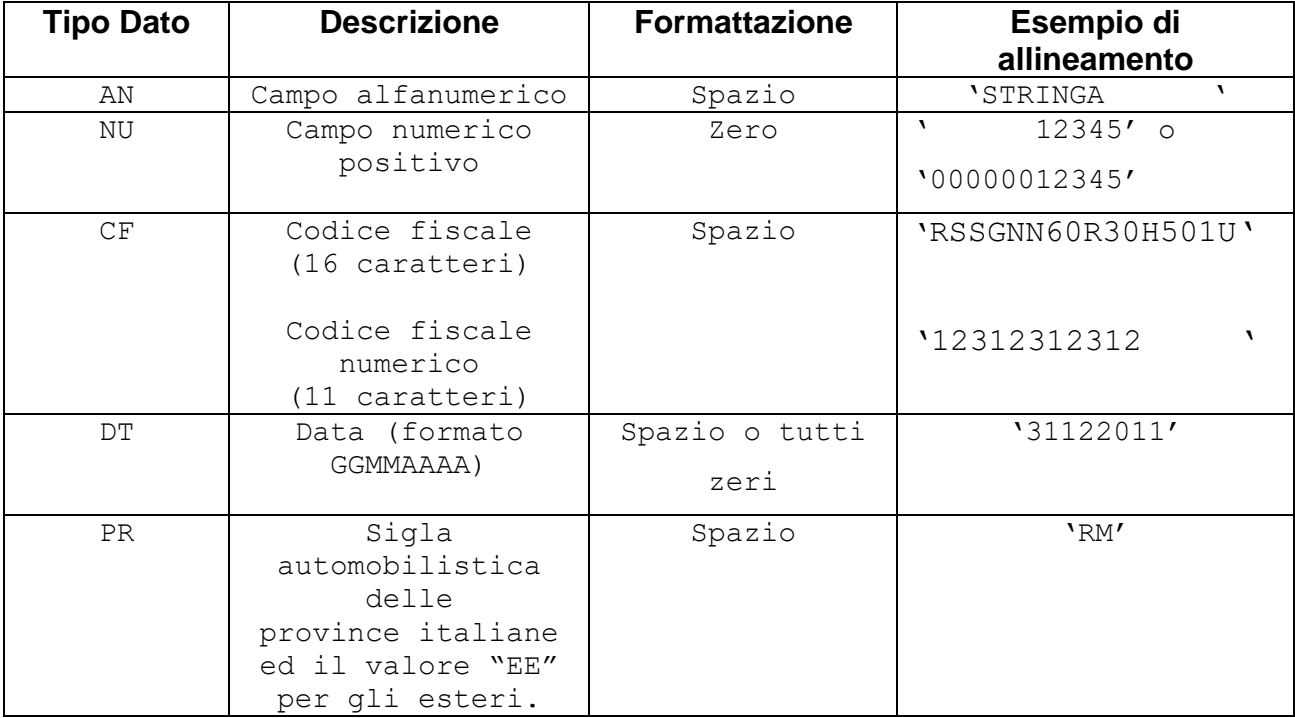

# **4. MODALITA' DI COMPILAZIONE E CONTROLLI**

## **4.1.MODALITA' DI COMPILAZIONE**

Il file deve essere compilato con i caratteri ASCII standard compresi tra quello corrispondente al codice esadecimale 20 (decimale 32) e quello corrispondente al codice esadecimale 60 (decimale 96), oltre ai caratteri esadecimali 0D (Carriage return) e 0A (Line Feed) "non stampabili". Sostanzialmente, sono ammessi solo caratteri alfabetici maiuscoli e la maggior parte dei caratteri di punteggiatura e caratteri speciali.

Tutti gli importi indicati nella comunicazione devono essere arrotondati all'unità di euro, per eccesso se la frazione decimale è uguale o superiore a cinquanta centesimi di euro o per difetto se inferiore a detto limite (ad esempio 55,50 diventa 56; 65,62 diventa 66; 65,49 diventa 65). Non è ammessa l'indicazione di valori negativi.

Non sono ammesse duplicazioni del codice Identificativo mutuo, tranne nei casi di accollo e di mutui con finalità plurime.

In caso di accollo, il flag estinzione dovrà essere impostato a 4 su tutti i record relativi al mutuo, sia quelli relativi ai soggetti cedenti, che agli accollanti, sia di eventuali altri cointestatari che non sono interessati dall'evento.

In tutti i casi di accollo in cui un soggetto è intestatario del mutuo sia prima che dopo l'accollo, il record del soggetto per quel mutuo dovrà essere inserito 2 volte: nella prima occorrenza (e negli eventuali record di cointestatari dello stesso mutuo), tutti gli importi indicati nel record si riferiranno agli importi versati fino alla data dell'accollo; nella seconda occorrenza (e negli eventuali record di cointestatari dello stesso mutuo) si riferiranno agli importi versati dalla data dell'accollo fino alla fine dell'anno di riferimento.

In caso di mutuo con finalità plurime, il "flag mutuo misto" dovrà essere impostato a 1 su tutti i gruppi di record riferiti a ciascuna tipologia di mutuo. In ogni gruppo gli importi dovranno essere commisurati alla percentuale di cointestazione del mutuo per ciascuna finalità.

Per i mutui cointestati, la mancanza di proporzionalità degli importi rispetto alla percentuale di cointestazione sarà segnalata nella procedura di controllo solo con un warning.

I record riferentesi allo stesso mutuo, in caso di accollo e in caso di mutuo misto, devono essere inseriti nello stesso file.

Nel caso di mutui oggetto di trasferimento da un operatore finanziario ad un altro a causa di operazioni societarie avvenute nel corso dell'anno di riferimento **e al contempo, a causa di tale operazione, i dati del mutuo trasmessi si riferiscono solo ad una parte dell'anno**, entrambi gli Operatori finanziari che sono stati coinvolti nell'operazione societaria sono tenuti a segnalare, compilando gli appositi campi del record:

- a) Se il mutuo è stato trasferito ad altro operatore finanziario nel corso dell'anno (a cura del "dante causa"
- b) Se il mutuo è stato oggetto di trasferimento da un altro operatore finanziario (a cura dell'"avente causa")
- c) il Codice univoco di identificazione del rapporto finanziario, così come definito per l'Archivio dei Rapporti Finanziari, assegnato dalla banca cedente (a cura dell'"avente causa"). Nel caso in cui sia rimasto invariato dopo il trasferimento, deve essere comunque indicato.

In ogni comunicazione è necessario specificare la "Tipologia di invio" nei record "0" e "9". È possibile effettuare un invio sostitutivo o di annullamento sia di una comunicazione ordinaria, sia di una comunicazione sostitutiva. L'annullamento di una comunicazione sostitutiva determina la cancellazione di tutti i dati contenuti nella sostitutiva, senza ripristinare quelli della comunicazione sostituita.

È possibile sostituire o annullare esclusivamente comunicazioni che siano state acquisite con esito positivo aventi lo stesso soggetto obbligato, relative allo stesso anno di riferimento e mai sostituite o annullate precedentemente.

I termini per l'invio sostitutivo e per l'annullamento sono quelli previsti nel Provvedimento del Direttore dell'Agenzia delle Entrate.

## **4.2.CONTROLLI FORMALI**

La correttezza formale dei dati contenuti in un file, prima dell'invio, è verificata nella fase di controllo effettuata attraverso Desktop Telematico, utilizzando l'apposito software di controllo. Oltre ai controlli di coerenza del file con le specifiche tecniche, il programma effettua anche le seguenti verifiche:

#### **Controllo formale dei codici fiscali**

I codici fiscali presenti nel file, devono essere formalmente corretti e congruenti con i dati anagrafici richiesti. L'eventuale presenza di errore formale sarà segnalata nel file di diagnostico.

Non è ammessa l'indicazione della Partita IVA.

#### **Controllo Data di stipula del contratto di mutuo**

Al fine di evitare l'acquisizione di informazioni non corrette, non sono accettati record in cui l'anno della *Data di stipula del contatto di mutuo* sia impostato con un valore antecedente di oltre 70 anni rispetto all'*Anno di riferimento*.

#### **Controllo di ordinamento e univocità dell'Identificativo mutuo.**

L'identificativo mutuo deve essere così composto:

- Per i mutui comunicati dagli Operatori Finanziari connessi a rapporti per i quali è prevista la comunicazione all'Archivio dei rapporti deve essere utilizzato il Codice univoco così come definito per l'Archivio dei Rapporti Finanziari.
- Per i mutui che, per loro natura, non sono stati comunicati all'Archivio dei rapporti e quindi non hanno un Codice univoco di identificazione rapporto, è necessario impostare il campo "Identificativo mutuo" secondo la seguente regola:
	- il primo carattere deve valere "-" (meno)
	- i tre caratteri seguenti devono valere
		- o "CAR" se si tratta di mutuo cartolarizzato
		- o "ZZZ" se si tratta di altra tipologia di mutuo.
	- i caratteri seguenti sono costituiti dal codice fiscale del soggetto che comunica il mutuo
	- i caratteri successivi sono costituiti da un identificativo univoco del mutuo attribuito dal soggetto che comunica il mutuo
	- sono ammessi, a parte il segno "-" esclusivamente in posizione iniziale, solo caratteri alfabetici maiuscoli, numeri e il carattere " "

- gli eventuali spazi sono ammessi esclusivamente a destra della stringa.

I record di dettaglio devono essere ordinati per Identificativo mutuo crescente e, in caso di mutui cointestati con unica finalità e in cui non ci sia stato accollo, per progressivo cointestatario.

Nei casi in cui un mutuo cointestato sia interessato da operazioni di accollo, i gruppi di cointestatari, per periodi antecedenti e successivi all'accollo, devono essere ordinati per progressivo cointestatario.

Nei casi in cui un mutuo cointestato sia misto (con finalità plurime), i gruppi di cointestatari per ciascuna tipologia di mutuo devono essere ordinati per progressivo cointestatario.

In caso di mutuo cointestato o in caso di accollo o in caso di mutui misti, i dati relativi non possono essere inviati in due file distinti.

Sarà segnalata una eventuale duplicazione.

#### **Controllo di coerenza per mutui con accollo e per mutui misti**

In caso di flag estinzione impostato a 4 (accollo) su un record sarà verificato

- a) se il mutuo è cointestato che il flag estinzione sia impostato a 4 su tutti i record relativi ai soggetti cointestatari
- b) che esista almeno un altro record di tipo 1 (mutuo non cointestato) o un gruppo di record di tipo 2 (mutuo cointestato) con lo stesso identificativo mutuo e in cui il flag estinzione è impostato a 4

In caso di flag mutuo misto impostato a 1 (mutuo con finalità plurime) sarà verificato

- a) se il mutuo è cointestato, che il flag mutuo misto sia impostato a 1 su tutti i record relativi ai soggetti cointestatari
- b) che esista almeno un altro record di tipo 1 (mutuo non cointestato) o almeno un gruppo di record di tipo 2 (mutuo cointestato) con lo stesso identificativo mutuo, con "Tipologia mutuo" diversa, e in cui il flag mutuo misto sia impostato a 1.

#### **4.3.CONTROLLI IN ANAGRAFE TRIBUTARIA**

Dopo l'invio, l'utente riceverà un file "ricevuta" che riporta l'esito complessivo delle elaborazioni della fase di accoglienza telematica.

Tale fase prevede il controllo di presenza negli archivi dell'Anagrafe tributaria di tutti i codici fiscali presenti nella fornitura. In caso di riscontro di errore, il record contenente il codice fiscale errato non sarà acquisito. L'elenco dei codici fiscali errati sarà fornito in allegato alla ricevuta telematica, la cui struttura è definita nelle specifiche tecniche riportate in questo allegato.

Nel caso di mutuo cointestato o di accollo la presenza di un codice fiscale non valido determina lo scarto di tutti i record relativi al medesimo mutuo.

Le ricevute possono attestare:

- l'acquisizione totale del file nei casi in cui non sono riscontrati errori e tutti i codici fiscali comunicati risultino presenti negli archivi dell'Anagrafe tributaria;
- l'acquisizione parziale del file nei casi in cui uno o più codici fiscali comunicati non risultino presenti negli archivi dell'Anagrafe tributaria. In questo caso la ricevuta sarà corredata da un allegato – in formato elaborabile – che riporta il dettaglio dei codici fiscali per i quali è stato riscontrato l'errore e la tipologia di errore riscontrato. In questo caso l'utente è tenuto, con le modalità esposte nel Provvedimento, a effettuare un ulteriore invio ordinario, contenente esclusivamente i dati relativi ai codici fiscali segnalati.
- Lo scarto del file nei casi in cui siano riscontrati errori che pregiudichino il corretto trattamento del file.